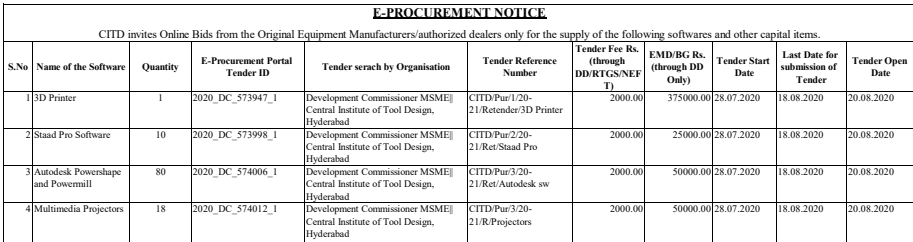

The deail specification along with Green Terms and Conditions may be download from whistely look only consideration and the plenge care of the proposing out increased top care of the death of the death of the secure of the

Sd/- PRINCIPAL DIRECTOR

**An ISO 9001:2015, 29990:2010, 14001:2004 & 50001:2011 Certified Institution Certification by CITD, M/O MSME, Govt. of India.**